# **remates a baliza betnacional - Jogos Online: Uma Maneira Divertida de Aumentar sua Renda**

**Autor: paragouldcc.com Palavras-chave: remates a baliza betnacional**

- 1. remates a baliza betnacional
- 2. remates a baliza betnacional :all win bet365
- 3. remates a baliza betnacional :casa de apostas rivalo

## **1. remates a baliza betnacional : - Jogos Online: Uma Maneira Divertida de Aumentar sua Renda**

#### **Resumo:**

**remates a baliza betnacional : Depósito poderoso, ganhos poderosos! Faça seu depósito em paragouldcc.com e ganhe um bônus forte para jogar como um campeão!**  contente:

omam as medidas extras para garantir que todos os jogos disponíveis sejam testados e itados para a justiça, para que cada jogador tenha a mesma chance de ganhar. 7 Melhores Casinos Online para 2024: Sites de jogos classificados por jogadores... miamiherald : ostando. casinos: article259183883 Melhor Pagamento Casino Online Casino 2025 10 ônus de atéR\$1.000 Jogar agora Casino BetNow Casino 150% Bônus atéR\$225 Jogar Agora Sportingbet App é Seguro? O Sportingbet app é seguro, pois é um dispositivo fornecido por site regulamentado e com licença internacional concedida em remates a baliza betnacional Gibraltar e Malta. A empresa é operada pela ElectraWorks Limited. Além disso, a marca conta com certificado eCOGRA responsável por comprovar que a plataforma atua de forma responsável e justa perante aos seus clientes, fornecendo também pagamentos rápidos. Outro método que também indica ao jogador que o Sportingbet app é seguro é o uso de criptografia de 128 bits. Esta, por remates a baliza betnacional vez, assegura ao cliente que os seus dados compartilhados não serão acessados por terceiros, sendo utilizado pelas melhores casas de apostas. Fora tudo isso, o app do Sportingbet conta com promoções de supercotas e múltiplas melhoradas. Se você ficou interessado, veja a seguir o guia para fazer o download do app Sportingbet.

Passo a Passo para Baixar o App Sportingbet Com a certeza de que o app do Sportingbet é seguro e um dos melhores apps de apostas, confira abaixo o guia rápido para você baixar o Sportingbet app no seu smartphone. Antes de ensinar a baixar o Sportingbet como aplicativo no seu celular Android, saiba que o app não está disponível na loja Google Play por causa da legislação brasileira. Dessa forma, a marca desenvolveu a versão Apk do Sportingbet para você baixar e usar no seu smartphone Android. Veja abaixo como fazer isso! Como fazer download do aplicativo Sportingbet para Android (apk)? Entre no site oficial do Sportingbet;

Solicite o link para baixar o Sportingbet app no chat ao vivo; Clique em remates a baliza betnacional "Baixar agora"; Acesse as configurações do seu Android; Clique em remates a baliza betnacional "Segurança"; Permita a instalação do app em remates a baliza betnacional "Fontes Desconhecidas"; Clique em remates a baliza betnacional "Ok"; Abra o app da Sportingbet; Faça o seu cadastro;

Faça o login no app Sportingbet; Pronto, já pode apostar no app. Vale lembrar que o uso da versão Apk para smartphones com sistema Android é utilizado por outras casas de apostas esportivas como, por exemplo, o aplicativo LVBet. Como baixar o app Sportingbet no iOS? Não existe app para iOS do Sportingbet devido às normas brasileiras. Por isso, você não encontrará na Apple Store. Em remates a baliza betnacional contrapartida, os usuários do app Sportingbet podem acessar a versão mobile, através do navegador. Ou, se preferir, criar um atalho na tela inicial do smartphone iOS. Veja, a seguir, como fazer isso: Acesse o site na versão mobile do Sportingbet; Clique em remates a baliza betnacional "Compartilhamento"; Clique em remates a baliza betnacional "Adicionar à tela inicial"; Clique em remates a baliza betnacional "Adicionar"; Abra o atalho na remates a baliza betnacional página inicial; Acesse a remates a baliza betnacional conta.

Cadastro e Login pelo Aplicativo Sportingbet O processo de cadastro e login no app Sportingbet é simples e segue praticamente a mesma dinâmica das demais casas de apostas esportivas e de cassino online. Para isso, confira o passo a passo a seguir para se cadastrar e fazer login no app Sportingbet: Acesse o site do Sportingbet;

Baixe o app do Sportingbet; Clique em remates a baliza betnacional "Registre-se agora" disponível no canto superior direito do menu;

Insira os dados solicitados (e-mail, nome, CPF, etc); Aceite os termos e condições de uso; Clique em remates a baliza betnacional "Abrir minha conta"; Faça o login da conta (nome do usuário e senha); Faça a verificação de conta em remates a baliza betnacional "Minha Conta"; Pronto, cadastro realizado. Como ganhar bônus Sportingbet de até R\$ 300 pelo celular? Ao se cadastrar no aplicativo da Sportingbet, você pode ganhar até R\$ 300 como bônus de boas-vindas. Para garantir o bônus de boas-vindas da Sportingbet, clique em remates a baliza betnacional "Apostar Agora" e realize seu cadastro pelo navegador de seu celular ou computador: Sportingbet 4.8 de 5 4.8 100% até R\$300 Apostar Agora Jogue com responsabilidade. Apostas disponíveis só para 18+ anos.

Como Apostar no Sportingbet pelo Celular As apostas esportivas do aplicativo do Sportingbet contam com grande diversidade de modalidades e mercados. É possível encontrar os campeonatos esportivos mais importantes como Copa do Mundo e Libertadores. O cliente ainda consegue fazer apostas ao vivo, ativando recursos de live streaming e cash out. Se você ficou interessado e quer começar a apostar pelo app oficial do Sportingbet, confira o guia abaixo: Faça login no app do Sportingbet; Clique em remates a baliza betnacional "Minhas Ofertas" disponível no seu perfil, no canto superior direito; Selecione a oferta de seu interesse; Faça o depósito mínimo; Leia os termos e condições; Aposte; Aguarde o resultado; Solicite o saque dos ganhos conquistados; Aguarde o tempo de processamento; Saque os ganhos Pronto, essas são as etapas para apostar no app do Sportingbet.

Principais Recursos do Sportingbet App — Cassino Ao Vivo, Apostas Múltiplas e Estáticas As melhores casas de apostas online sempre disponibilizam recursos para elevar as chances de ganhos dos seus clientes. No app do Sportingbet, os usuários também possuem essa vantagem ao utilizar ferramentas de cassino, minha múltipla e estatísticas do jogo. Saiba mais sobre cada um a seguir! Sportingbet Cassino App — Slots Populares, Jogos Ao Vivo e Mais Diferente do que acontece em remates a baliza betnacional alguns cassinos online – como no app Betfair no qual o cassino vem num aplicativo à parte -, o app do Sportingbet reúne apostas esportivas e cassino online num só lugar. Assim, os jogadores não precisam encher a memória do celular com mais um aplicativo. Na própria seção de cassino, os clientes podem jogar ao vivo com participação de dealers. Ainda, é possível aproveitar as ofertas específicas para jogos de cassino e de cassino ao vivo. Também pode-se acessar os slots mais populares e recém-lançados, entre os jogos disponíveis estão: JetX e Roleta Brasil. Ah, é importante ressaltar que jogos de bingo e pôquer – assim como no site – são encontrados em remates a baliza betnacional seções diferentes e também contam com suas próprias promoções. Minha Múltipla — Simplifique e Aposte em remates a baliza betnacional Várias Ligas Na função de "Minha Múltipla", os jogadores podem fazer apostas múltiplas em remates a baliza betnacional várias modalidades esportivas, nas suas maiores ligas. Atualmente, os jogadores encontram seções de Copa do Mundo 2024, NBA, Top Ligas Europa, tênis, entre outras oportunidades. Assim, os clientes podem escolher os jogos que estão em remates a baliza betnacional destaque em remates a baliza betnacional cada uma das seções e apostar. Pode, inclusive, apostar em remates a baliza betnacional vários esportes ou adicionar outros como basquete. Contudo, as apostas não podem ser combinadas. Caso você

faça alguma escolha assim, no cupom de apostas terá um aviso para excluir. Depois é só depositar e apostar. Este recurso é uma maneira eficaz de encurtar o caminho do apostador e trazer só os melhores jogos para que ele possa apostar sem perder tempo e em remates a baliza betnacional condições especiais. Estatísticas — Saiba Quantos Cartões Uma Seleção Ganhou Nas estatísticas, recurso utilizado para que os jogadores — independentemente de estarem acompanhando a transmissão ao vivo — possam ver como anda a disputa de maneira geral. É uma ferramenta presente em remates a baliza betnacional vários sites de apostas esportivas, incluindo o aplicativo BetNacional. No app do Sportingbet, os dados da partida são completso. Além de ter o número de cartões amarelo e vermelho, os apostadores podem conferir a quantidade de confrontos diretos. Ainda, podem verificar o total de chutes, quem é o árbitro do jogo, as probabilidades de vitória de cada equipe, o placar do jogo e muito mais através da central de estatísticas. Todos os dados apresentados na central de estatísticas do app do Sportingbet são fundamentais para que os jogadores vejam as possibilidades de ganhos com seus palpites, verificando se será preciso usar cash out.

Depósitos e Saques pelo App Sportingbet — Pagamentos Rápidos e Saque Via Pix O app do Sportingbet conta com variados métodos de pagamento, possibilitando mais segurança e rapidez nas transações realizadas pelos seus clientes. Os pagamentos acontecem em remates a baliza betnacional Pix, transferência bancária, boleto bancário (com liberação antecipada), cartões de crédito e carteiras digitais. Inclusive Pix e carteiras digitais são muito utilizadas para a realização de pagamentos nas casas de apostas em remates a baliza betnacional geral, bem como no app de apostas 20Bet. Entretanto, apenas transferências bancárias e Pix são liberados para fazer retiradas de ganhos. Lembre-se de que, para realizar qualquer tipo de pagamento, é preciso ter a remates a baliza betnacional conta verificada fornecendo documentos de identidade e de endereço. A seguir, confira quais são as formas de pagamentos encontradas no app do Sportingbet: Pix;

Boleto bancário; Transferência bancária; Mastercard; VISA; Maestro; Skrill; MuchBetter; Neteller;

Paysafecard;

LuxonPay Como depositar pelo aplicativo Sportingbet? Acesse o aplicativo do Sportingbet; Faça login na remates a baliza betnacional conta; Clique em remates a baliza betnacional "Depósito" disponível no canto superior direito do menu principal; Selecione a forma de pagamento; Insira o valor do depósito; Informe outro dado solicitado que será pedido de acordo com o método selecionado; Clique em remates a baliza betnacional "Depositar"; Aguarde o processamento que acontece em remates a baliza betnacional poucos minutos; Aposte. Caso você opte pelo depósito via Pix, basta inserir o seu CPF ou chave cadastrada. Em remates a baliza betnacional seguida, copiar o QR Code ou apontar a câmera do celular para leitura Feito isso, é só aguardar o processamento. Este é o mesmo passo que acontece em remates a baliza betnacional outros aplicativos de casas de apostas, como no app de apostas BWin. Forma de Pagamento Tempo Mín. Depósito Máx. Depósito Pix R\$5 R\$10.000 Boleto Bancário 1 - 3 Dias R\$20 R\$10.000 Neteller Skrill Astropay ecoPayz MuchBetter Banco Inter Trustly Transferência Bancária R\$20 R\$10.000 Nubank Ver mais Como sacar na Sportingbet pelo celular? Entre no aplicativo do Sportingbet; Faça login da remates a baliza betnacional conta; Clique no seu perfil presente no canto superior direito do menu principal; Clique "Caixa"; Clique em remates a baliza betnacional "Retirada"; Selecione a forma de pagamento da remates a baliza betnacional preferência; Insira o valor da retirada; Informe os dados solicitados; Clique em remates a baliza betnacional "Retiro"; Clique em remates a baliza betnacional "Ok"; Aguarde o processamento da solicitação de saque; Retire os ganhos. Para saques via Pix, a chave precisa ser em remates a baliza betnacional

CPF. Temporariamente, os saques por este método de pagamento estão sendo realizados em remates a baliza betnacional até 24 horas, de segunda-feira à sexta-feira. Forma de Pagamento Tempo Mín. Retiradas Max. Retiradas Pix Boleto Bancário 1 - 3 Dias NetellerR\$10R\$50.000 SkrillR\$10R\$10.000 Astropay ecoPayz MuchBetter Banco Inter TrustlyR\$10R\$10.000 Transferência Bancária Nubank Ver mais

Atendimento ao Cliente no App Sportingbet — Suporte Limitado e de Difícil Acesso O atendimento ao cliente do app oficial do Sportingbet é estabelecido pelo chat ao vivo e e-mail, como no site mobile do Sportingbet. O suporte acontece por uma equipe fluente em remates a baliza betnacional português. Porém, por vezes, dependendo da remates a baliza betnacional dúvida, ele pode ser feito por um robô de atendimento pelo chat. Para entrar em remates a baliza betnacional contato com o atendimento disponível no chat ao vivo, clique no seu perfil disponível no canto superior direito da tela. Em remates a baliza betnacional seguida, clique em remates a baliza betnacional "Ajuda & Contato". Lá, você encontra a seção de perguntas frequentes. Por isso, navegue até o fim da página e clique em remates a baliza betnacional "Outro". Feito isso, clique em remates a baliza betnacional "Não encontrei o que estou procurando". Depois clique em remates a baliza betnacional "Sim" ao responder a pergunta "Você precisa de mais ajuda?". O chat ao vivo está disponível das 06h às 01h (horário de Brasília). Se preferir, você pode enviar email para [email protected].

Apostas ao Vivo pelo Sportingbet App — Cash Out e TV de Qualidade O app Sportingbet oferece excelentes recursos de apostas ao vivo para os seus jogadores como cash out e live streaming por meio da seção "Ao vivo", podendo ter visão geral ou não. Na seção ao vivo, é possível acompanhar os dados da partida e as estatísticas. Os usuários também podem fazer a ativação da ferramenta cash out de forma manual ou automática. Já na transmissão ao vivo, os clientes têm a possibilidade de assistir em remates a baliza betnacional tempo real os maiores eventos de futebol como foi feito na Copa do Mundo 2024. Saiba mais detalhes sobre cada um dos recursos nas seções a seguir! Cash Out pelo Celular na Sportingbet O cash out também pode ser ativado pelo aplicativo do Sportingbet nas apostas ao vivo. Entretanto, ele não está presente em remates a baliza betnacional todos os eventos, somente em remates a baliza betnacional alguns. Com o cash out, os usuários têm menos perdas ao encerrar a aposta antes do resultado final do jogo. Dessa maneira, se você perceber, durante a transmissão ao vivo do jogo, que o seu palpite será perdedor, você pode usar o cash out. Essa é também uma forma de garantir os ganhos adquiridos antes. A ferramenta estará presente, quando disponível, no bilhete de apostas. Desse modo, basta ativar a opção e acompanhar o jogo. No aplicativo do Sportingbet, acesse "Minhas Apostas" em remates a baliza betnacional "Minha Conta". Em remates a baliza betnacional seguida, clique em remates a baliza betnacional "Abertas" para conferir o valor de encerramento da remates a baliza betnacional aposta. Você também pode determinar se vai querer fazer o cash out automaticamente ou manualmente. Na primeira opção, você determina o valor que o recurso deverá ser acionado. Já no segundo modo, você faz isso conforme for acompanhando a partida. Transmissão ao Vivo no App A live streaming ou transmissão ao vivo é uma ferramenta muito útil para fazer apostas esportivas. Não à toa, também está presente no app de apostas Parimatch. Com este recurso, os jogadores conseguem acompanhar em remates a baliza betnacional tempo real os últimos acontecimentos da partida. Dessa forma, determinar, por exemplo, o uso do cash out. A tv do app do Sportingbet transmite o evento com grande qualidade, mostrando tudo ao vivo como é de se esperar. Entretanto, a live streaming não está presente em remates a baliza betnacional todos os jogos. Você deve acessar a seção "Ao vivo" e verificar quais jogos tem a transmissão ao vivo através do ícone de {sp}. Depois basta clicar e acompanhar. Porém, vale ressaltar que, para ver a live streaming, o cliente precisa ter o saldo na remates a baliza betnacional conta do Sportingbet. Ou seja, não pode ter conta negativada. O app Sportingbet é bom? — Recursos Exclusivos, Suporte Rápido e Segurança De forma geral, o app do Sportingbet é bom. Os motivos são evidentes para fazer esta afirmação. Afinal, é uma plataforma segura com criptografia e regulamentada internacionalmente – e entende as necessidades de seus clientes, disponibilizando recursos de apostas como cash out, live streaming e Minha Múltipla. Não apenas isso, mas dando estatísticas completas e em remates a

baliza betnacional tempo real para os usuários que não conseguem acompanhar a transmissão ao vivo. Para quem gosta de cassino online, o app do Sportingbet disponibiliza uma área recheada. Na seção, os jogadores conseguem também se divertir no cassino ao vivo onde há a presença de dealers para conduzir o jogo. O aplicativo também conta com seções exclusivas de poker e bingo, bem como promoções. As ofertas disponíveis para apostas esportivas também são variadas e fáceis de acessar no dispositivo. O atendimento, apesar de ser mais demorado para encontrar, é de excelente qualidade com atendentes preparados e fluentes em remates a baliza betnacional português. O cliente consegue baixar o Sportingbet app grátis. Por fim, o app do Sportingbet conta com tudo o que o jogador precisa: melhores jogos de cassino e esportes, recursos exclusivos, variedade de jogos e esportes, pagamentos acessíveis, suporte rápido e segurança.

# **2. remates a baliza betnacional :all win bet365**

- Jogos Online: Uma Maneira Divertida de Aumentar sua Renda

tRives LSRRIV durante o registro. Em remates a baliza betnacional seguida, quando você fizer seu primeiro

to, entrará SPORTS no campo de código do depósito. BetRIvers Sportsbook Bonus Code : R\$500 Bet Credit legalsportsreport : os jogadores de apostas reivindicam até R\$ 500 nus betnín Os usuários devem

BetRivers Bonus Code: Use 'COVERSBONUS' por R\$500 2...

Como é possível criar uma conta no Betnacional?

1. Acesse o site do Betnacional e clique no botão "Cadastre-se" no canto superior direito da tela. 2. Preencha o formulário de inscrição com suas informações pessoais, incluindo nome, endereço de e-mail, data de nascimento e número de telefone.

3. Escolha uma senha forte e confirme-a.

4. Selecione remates a baliza betnacional moeda preferida e aceite os termos e condições do site.

[pixbet e confiavel](https://www.dimen.com.br/pixbet-e-confiavel-2024-07-03-id-38333.html)

## **3. remates a baliza betnacional :casa de apostas rivalo**

## **Temporada Desastrosa: Sheffield United, Burnley e Luton são Relegados da Premier League**

Pela segunda vez na história da Premier League, os três clubes promovidos estão voltando à segunda divisão imediatamente. Sheffield United, Burnley e Luton seguirão os passos de Bolton, Barnsley e Crystal Palace, que foram rebaixados após uma única temporada na Premier League remates a baliza betnacional 1997-98.

### **Um Triste Recorde: Sheffield United**

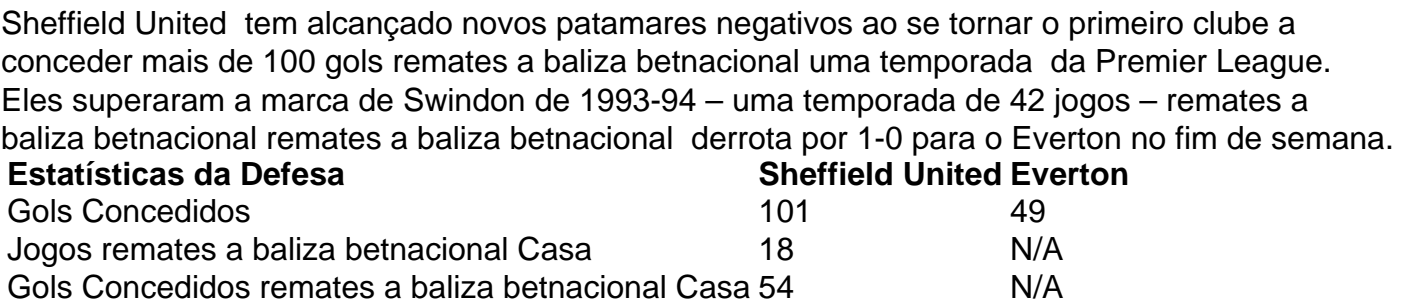

#### **Burnley: Um Triste Recorde de Cartões Vermelhos**

Burnley estabeleceu um triste recorde ao se tornar o primeiro time a começar uma temporada da Premier League com sete derrotas remates a baliza betnacional casa.

- Sete derrotas remates a baliza betnacional casa remates a baliza betnacional sete jogos
- 26 pontos
- Sete cartões vermelhos

#### **Uma Questão de Disciplina**

A diferença entre as administrações de Sean Dyche e Vincent Kompany ficou evidente ao analisar as estatísticas de cartões vermelhos.

#### **Cartões Vermelhos Período Dyche Período Kompany**

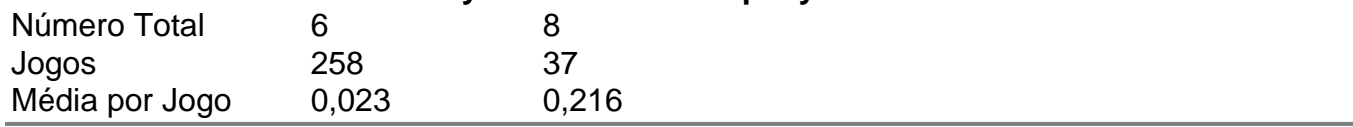

Autor: paragouldcc.com

Assunto: remates a baliza betnacional

Palavras-chave: remates a baliza betnacional

Tempo: 2024/7/3 18:23:38